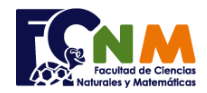

## **2da Evaluación I Término 2008-2009. Septiembre 2, 2008**

Tema 2. (25 puntos). Escriba una función validaid(cédula) que valide si un número de cédula ingresado es válido.

- Para validar una cédula de identidad ecuatoriana el proceso es el siguiente: - El décimo es dígito verificador que se validará.
- Se trabaja con los primeros 9 dígitos de la cédula.
- Cada dígito de posición impar se lo duplica, si el resultado es mayor que nueve se resta nueve.
- Se suman todos los resultados de posición impar.
- Se suman todos los dígitos de posición par
- Se suman los dos resultados.
- Se resta de la decena inmediata superior; en caso de ser 10, el resultado se vuelve a restar 10
- Este es el verificador "calculado"

- Si el dígito verificador es igual al verificador "calculado", la cédula es válida, caso contrario es falsa.

## Ejemplo: 090940717**3 3** es el digito verificador 090940717 **0**9**0**9**8**0**5**1**5**  $0+0+8+5+5=18$  $9+9+0+1 = 19$  $18+19 = 37$ 40 - 37 = *3 3* 3 = *3* Cédula válida

## **Propuesta de Solución:**

.

Debido a que las cedulas pueden iniciar con dígito 0 y que phyton interpreta números con cero a la izquierda como octales, es necesario eliminar los ceros del valor a usar en la función. Se usará el metodo para caracteres .lstrip("0") para eliminar los ceros en la izquierda. Luego se convierte el resultado de texto a número y se pueden realizar las operaciones descritas para verificar si el número de cédula contiene un error de dígito.

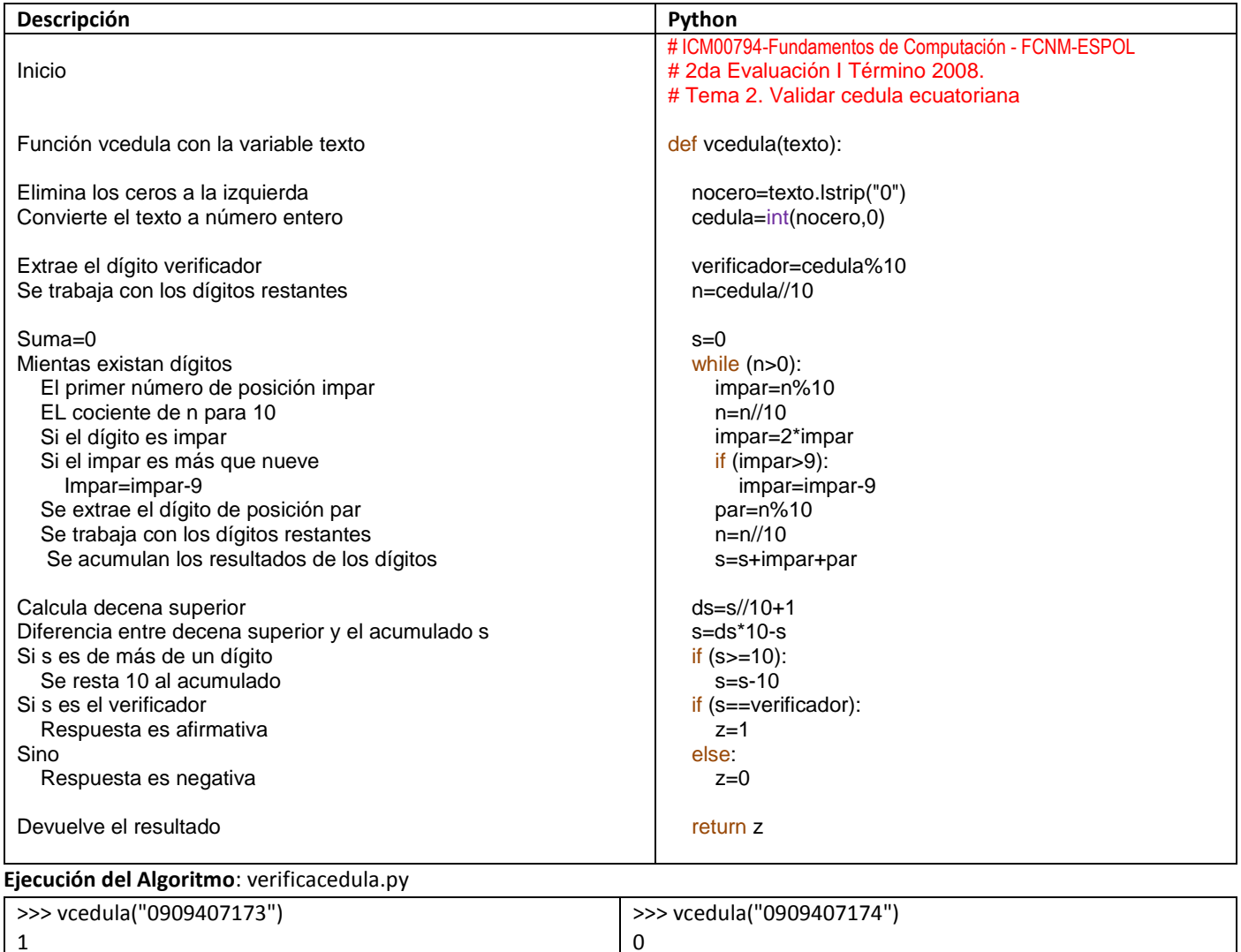